**P2-001test This is a test version of "Noggon PRINCE 2 Processes" Work fl ow please direct feedback and questions to the forum:<http://www.noggon.com/p2/>or [scott@noggon.com](mailto:scott@noggon.com)**

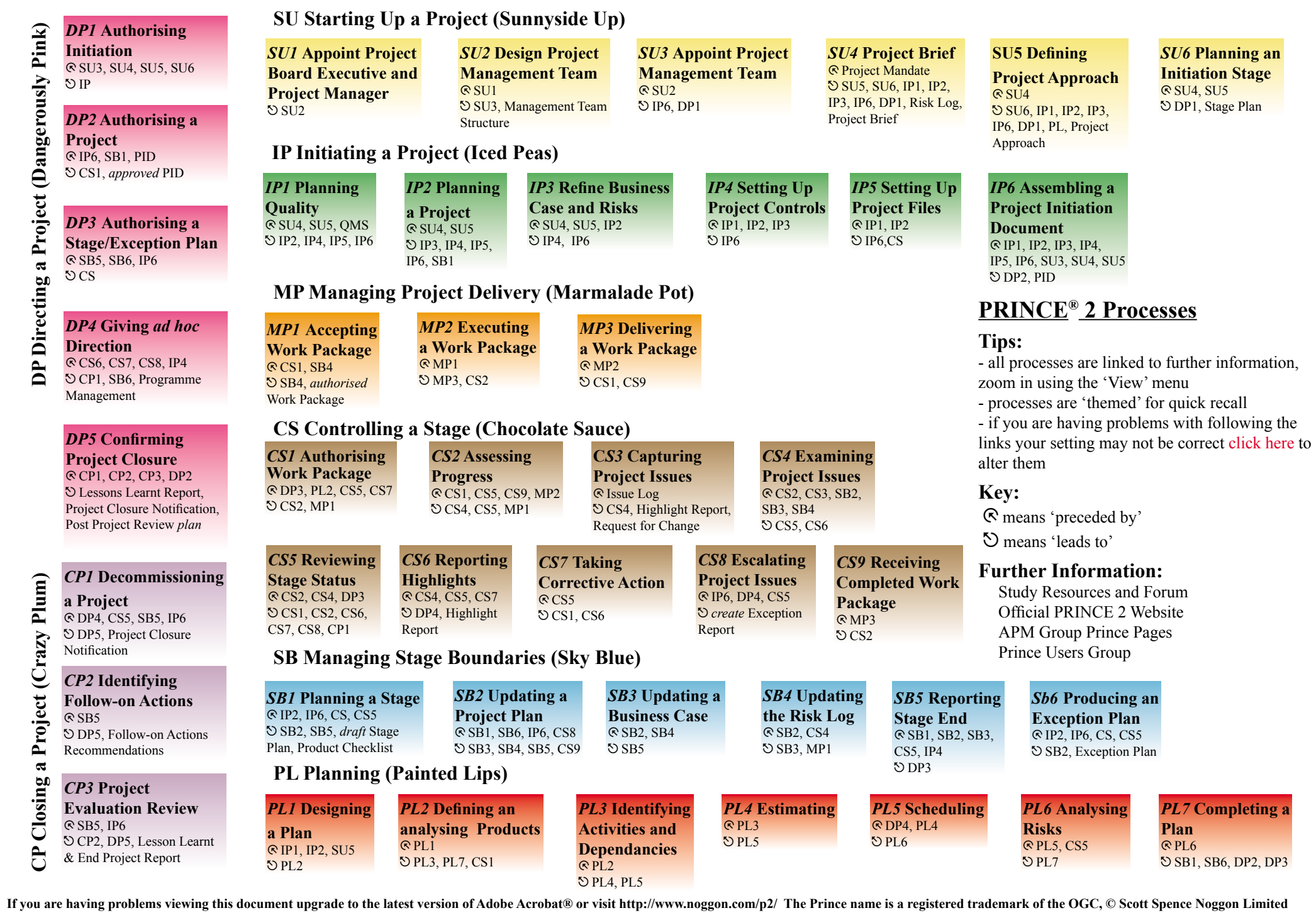